#### Lecture 12: Dynamic Memory

CS 105

October 15, 2019

### Memory Hierarchy

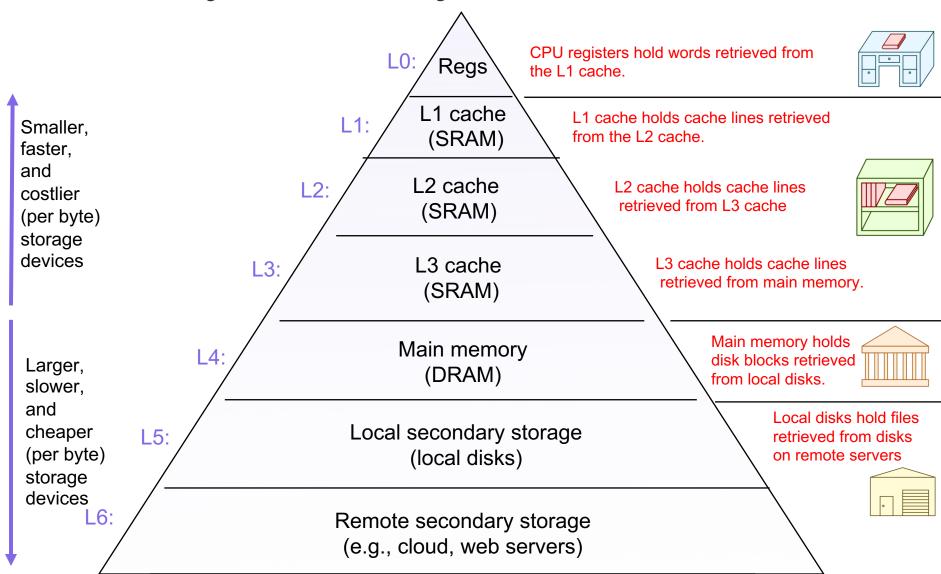

# Memory

- the heap is an area of memory maintained by a dynamic memory allocator
- programmers can use the dynamic memory allocator to acquire additional memory at run time
  - e.g., for data structures whose size is not known at compile time
- the operating system kernel maintains a variable brk that points to the top of the heap

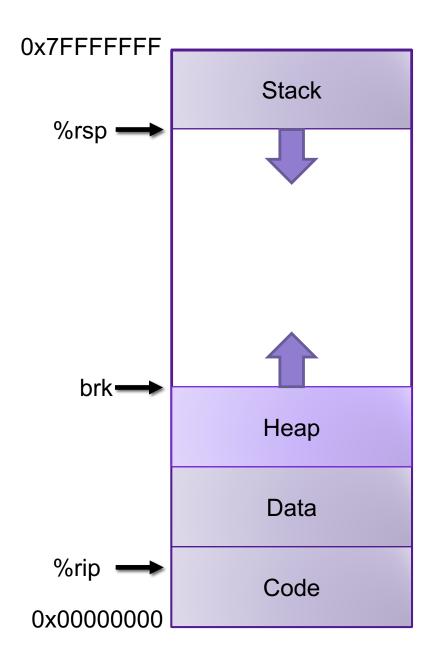

#### Dynamic Memory Allocation

#### Dynamic memory allocator

- Manages the heap
  - organizes the heap as a collection of (variable-size) blocks, each of which is either allocated or free
  - allocates and deallocates memory
  - may ask OS for additional heap space
- Part of the process's runtime system
  - Linked into program

#### Example dynamic memory allocators

- malloc and free in C explicit allocators
- new and delete in C++
- object creation & garbage collection in Java
- object creation & garbage collection in Python

implicit allocators

### Allocation Example using malloc

```
#include <stdio.h>
#include <stdlib.h>
void foo(int n) {
    int i, *p;
    /* Allocate a block of n ints */
    p = (int *) malloc(n * sizeof(int));
    if (p == NULL) {
        perror("malloc");
        exit(0);
    /* Initialize allocated block */
    for (i=0; i< n; i++)
           p[i] = i;
    /* Return allocated block to the heap */
    free(p);
}
```

### Allocation Example

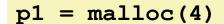

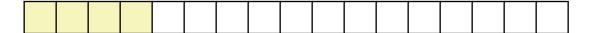

$$p2 = malloc(5)$$

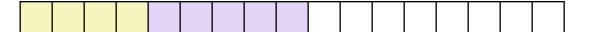

$$p3 = malloc(6)$$

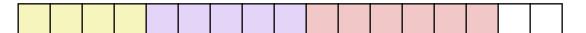

free (p2)

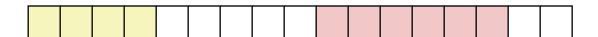

p4 = malloc(2)

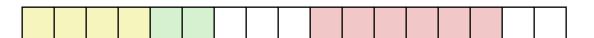

#### Allocator Requirements

#### Must handle arbitrary request sequences:

- cannot control number, size, or order of requests
- (but we'll assume that each free request corresponds to an allocated block)

#### Must respond immediately:

no reordering or buffering requests

#### Must not modify allocated blocks:

- can only allocate from free memory on the heap
- cannot modify or move blocks once they are allocated

#### Must align blocks:

- 8-byte (x86) or 16-byte (x86-64) alignment on Linux
- Ensures that allocated blocks can hold any type of data

#### Must only use the heap:

any data structures used by the allocator must be stored in the heap

# First Example: A Simple Allocator

```
void *brk; // top of heap

void *malloc (size_t size) {
   void *p = brk;
   brk += align(size);
   return p;
}

void free (void *ptr) {
   // do nothing
}
```

#### Advantages

- Blazing fast
- Simple

#### Disadvantages

Memory is never recycled

#### Performance Goals

- Throughput and Memory Utilization
  - These goals are often conflicting
- Throughput
  - Number of completed requests per unit time
  - Example: if your allocator processes 5,000 malloc calls and 5,000 free calls in 10 seconds then throughput is 1,000 operations/second
- Peak Memory Utilization
  - Minimize wasted space

#### Peak Memory Utilization

- Given some sequence of malloc and free requests  $R_0, R_1, ..., R_k, ..., R_{n-1}$  the peak memory utilization after request k is  $U_k = \frac{\max\limits_{i \leq k} P_i}{H_k}$ 
  - P<sub>i</sub>, is the aggregate payload, i.e., the sum of the currently allocated payloads after request i, where the payload of malloc(p) is p bytes
  - H<sub>k</sub> is the current heap size
    - Assume H<sub>k</sub> is monotonically nondecreasing

#### Utilization Blocker: Internal Fragmentation

 For a given block, internal fragmentation occurs if payload is smaller than block size

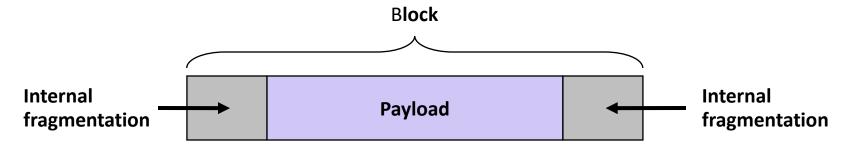

- Caused by
  - Overhead of maintaining heap data structures
  - Padding for alignment purposes
  - Explicit policy decisions (for example, returning a big block to satisfy a small request)
- Depends only on the pattern of previous requests
  - Thus, easy to measure

#### Utilization Blocker: External Fragmentation

 Occurs when there is enough aggregate heap memory, but no single free block is large enough

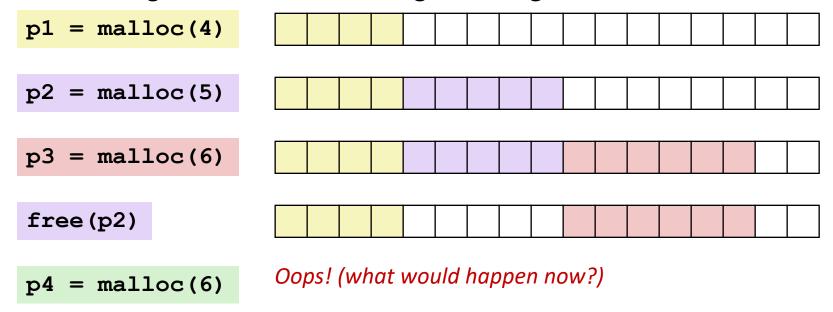

- Depends on the pattern of future requests
  - Thus, difficult to measure

# Challenges

- Strategic: maximize throughput and peak memory utilization
- Implementation:
  - How do we know how much memory to free given just a pointer?

### Knowing How Much to Free

- Standard method
  - Keep the length of a block in the word preceding the block.
    - This word is often called the header field or header
  - Requires an extra (4 byte) word for every allocated block

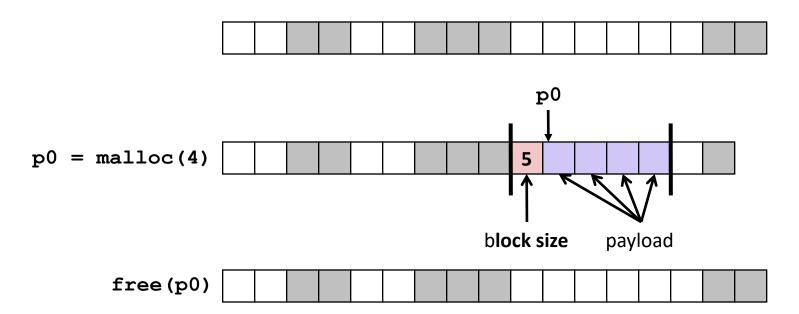

# Challenges

- Strategic: maximize throughput and peak memory utilization
- Implementation:
  - How do we know how much memory to free given just a pointer?
  - How do we keep track of the free blocks?

# Keeping Track of Free Blocks

Method 1: Implicit list using length—links all blocks

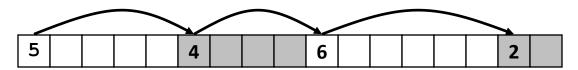

### Method 1: Implicit List

- For each block we need both size and allocation status
  - Could store this information in two words: wasteful!
- Standard trick
  - If blocks are aligned, some low-order address bits are always 0
  - Instead of storing an always-0 bit, use it as a allocated/free flag
  - When reading size word, must mask out this bit

Format of allocated and free blocks

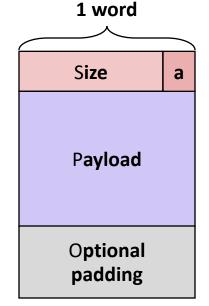

a = 1: Allocated block

a = 0: Free block

Size: block size

Payload: application data (allocated blocks only)

# Detailed Implicit Free List Example

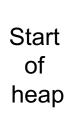

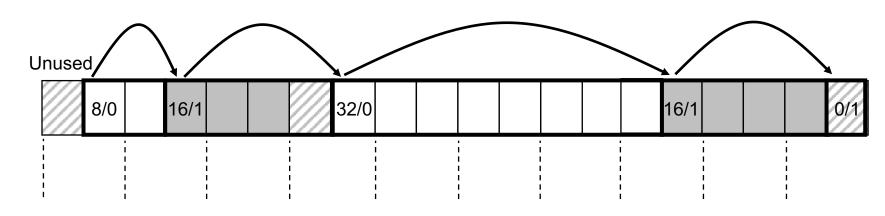

8-byte aligned

Allocated blocks: shaded

Free blocks: unshaded

Headers: labeled with size in bytes/allocated bit

# Challenges

Strategic: maximize throughput and peak memory utilization

- Implementation:
  - How do we know how much memory to free given just a pointer?
  - How do we keep track of the free blocks?
  - How do we pick a block to use for allocation—many might fit?

### Implicit List: Finding a Free Block

• First fit. Search list from beginning, choose first free block that fits:

- Can take linear time in total number of blocks (allocated and free)
- In practice it can cause "splinters" at beginning of list
- **Next fit.** Like first fit, but search list starting where previous search finished:
  - Should often be faster than first fit: avoids re-scanning unhelpful blocks
  - Some research suggests that fragmentation is worse
- Best fit. Search the list, choose the best free block: fits, with fewest bytes left over:
  - Keeps fragments small—usually improves memory utilization
  - Will typically run slower than first fit

# Challenges

Strategic: maximize throughput and peak memory utilization

#### Implementation:

- How do we know how much memory to free given just a pointer?
- How do we keep track of the free blocks?
- How do we pick a block to use for allocation—many might fit?
- What do we do with the extra space when allocating a structure that is smaller than the free block it is placed in?

# Implicit List: Allocating in Free Block

- Allocating in a free block: splitting
  - Since allocated space might be smaller than free space, we might want to split the block

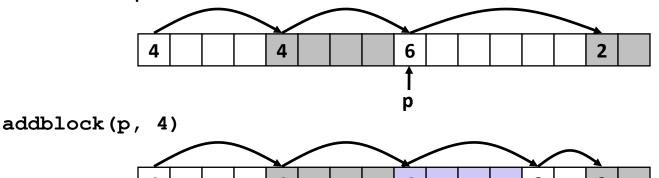

# Challenges

Strategic: maximize throughput and peak memory utilization

#### Implementation:

- How do we know how much memory to free given just a pointer?
- How do we keep track of the free blocks?
- How do we pick a block to use for allocation—many might fit?
- What do we do with the extra space when allocating a structure that is smaller than the free block it is placed in?
- How do we reinsert a freed block?

### Implicit List: Freeing a Block

- Simplest implementation:
  - Need only clear the "allocated" flag
     void free\_block(ptr p) { \*p = \*p & -2 }
  - But can lead to "false fragmentation"

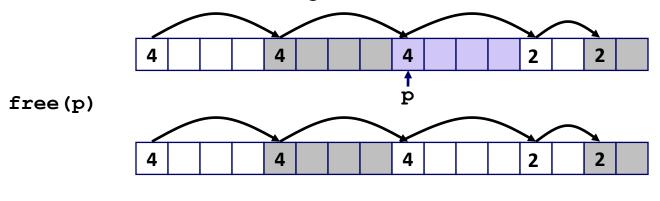

malloc(5) Oops!

There is enough free space, but the allocator won't be able to find it

### Implicit List: Coalescing

- Join (coalesce) with next/previous blocks, if they are free
  - Coalescing with next block

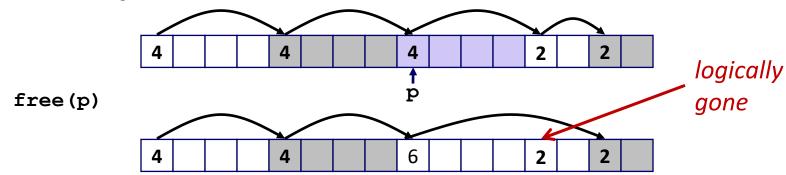

But how do we coalesce with previous block?

# Implicit List: Bidirectional Coalescing

- Boundary tags [Knuth73]
  - Replicate size/allocated word at "bottom" (end) of free blocks
  - Allows us to traverse the "list" backwards, but requires extra space
  - Important and general technique!

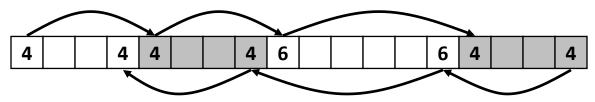

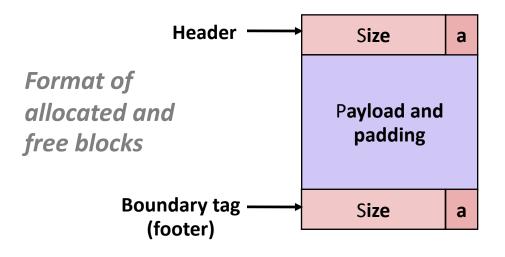

a = 1: Allocated block

a = 0: Free block

Size: Total block size

Payload: Application data (allocated blocks only)

# **Constant Time Coalescing**

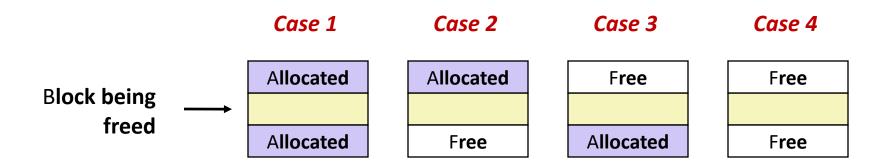

# Constant Time Coalescing (Case 1)

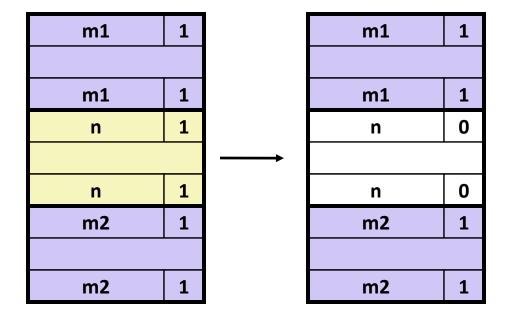

# Constant Time Coalescing (Case 2)

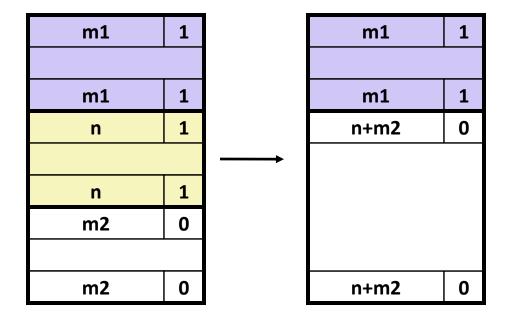

# Constant Time Coalescing (Case 3)

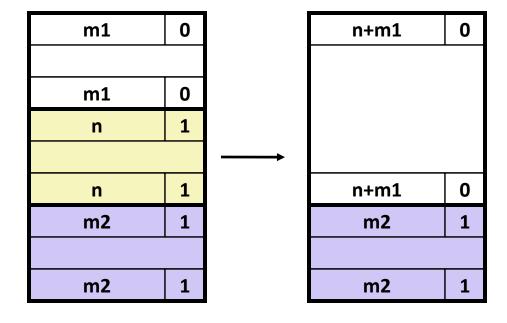

# Constant Time Coalescing (Case 4)

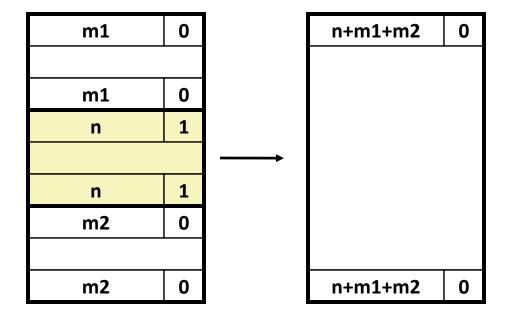

### Implicit Lists: Summary

- Implementation: very simple
- Allocate cost: linear time in the worst case
- Free cost: constant time worst case—even with coalescing
- Memory usage: depends on the placement policy
  - First-fit, next-fit, or best-fit
- Not used in practice for malloc/free because of lineartime allocation
  - used in many special purpose applications
- However, the concepts of splitting and boundary tag coalescing are general to all allocators

### Keeping Track of Free Blocks

Method 1: Implicit list using length—links all blocks

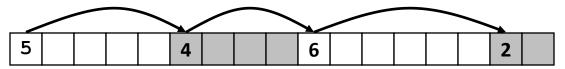

Method 2: Explicit list among the free blocks using pointers

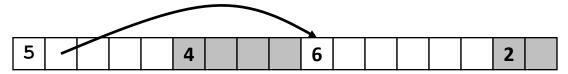

- Method 3: Segregated free list
  - Different free lists for different size classes
- Method 4: Blocks sorted by size
  - Can use a balanced tree (e.g. Red-Black tree) with pointers within each free block, and the length used as a key

# Segregated Lists

Each size class of blocks has its own free list

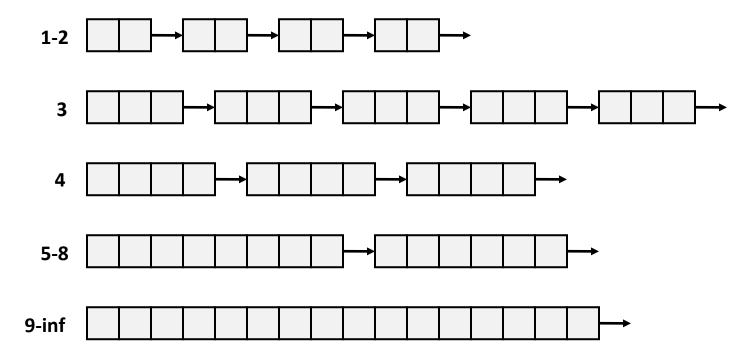

- Often have separate classes for each small size
- For larger sizes: One class for each two-power size

### Segregated List Blocks

Allocated Blocks

Block Size 1
Padding (optional)

Allocated
Payload

Block Size 1

Free Blocks

Block Size 0
Free Space
BK Free Block Ptr
FW Free Block Ptr
Block Size 0

# Seglist Allocator

- To allocate a block of size n:
  - Search appropriate free list for block of size m > n
  - If an appropriate block is found:
    - Split block and place fragment on appropriate list (optional)
  - If no block is found:
    - try next larger class
    - Repeat until block is found
  - If no block is found in any list:
    - Request additional heap memory from OS (using sbrk())
    - Allocate block of n bytes from this new memory
    - Place remainder as a single free block in largest size class.

# Seglist Allocator (cont.)

- To free a block:
  - Coalesce and place on appropriate list
- Advantages of seglist allocators
  - Higher throughput
    - log time for power-of-two size classes
  - Better memory utilization
    - First-fit search of segregated free list approximates a best-fit search of entire heap.
    - Extreme case: Giving each block its own size class is equivalent to best-fit.

# Summary of Key Allocator Policies

- Placement policy:
  - First-fit, next-fit, best-fit, etc.
  - Trades off lower throughput for less fragmentation
  - segregated free lists approximate a best fit placement policy without having to search entire free list
- Splitting policy:
  - When do we go ahead and split free blocks?
  - How much internal fragmentation are we willing to tolerate?
- Coalescing policy:
  - Immediate coalescing: coalesce each time free is called
  - Deferred coalescing: try to improve performance of free by deferring coalescing until needed. Examples:
    - Coalesce as you scan the free list for malloc
    - Coalesce when the amount of external fragmentation reaches some threshold